## *Top 3 Red Rover Features*

1. Help Button  $(?) \sim$  Click here to search for assistance on any topic such as how to create an absence.

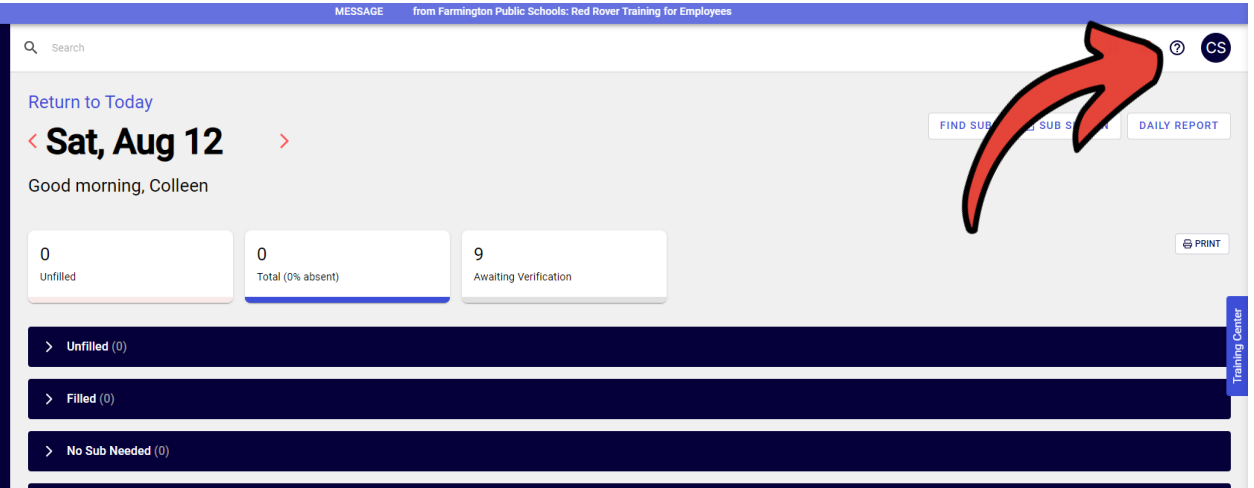

2. Watch the training videos!

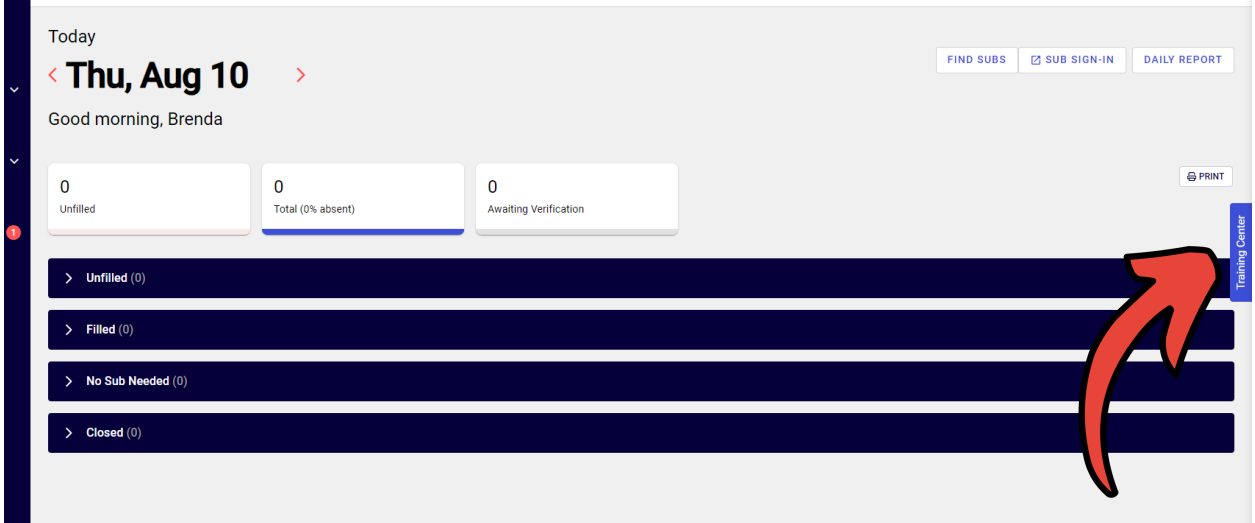

3. Red Rover does not have a phone/calling feature. Employees must use the computer or the app to report absences. Substitutes must use a computer or app to shop for jobs.

## **Get the Red Rover Mobile App**

Download the FREE Red Rover mobile app from the Apple App Store or Google Play Store today.

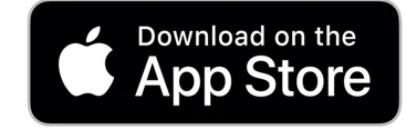

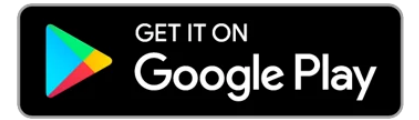